# Daimler AG **BLITZInfo**

## **Aktuelle Information zur Arbeitsunterbrechung am Standort Mannheim 23. März – 5. April 2020**

Aufgrund der sich zuspitzenden COVID-19-Pandemie wird Daimler den Großteil seiner Produktion und der Arbeit in ausgewählten Verwaltungsbereichen und Tochtergesellschaften in Europa für zunächst zwei Wochen unterbrechen. Der Konzern orientiert sich dabei an den Empfehlungen der internationalen, nationalen und lokalen Behörden. Die Unterbrechung betrifft europäische Pkw-, Transporter- und Nutzfahrzeug-Werke des Unternehmens sowie ausgewählte Verwaltungsbereiche.

Für den Standort Mannheim wurde die Arbeitsunterbrechung von **Montag, 23. März** bis einschließlich **Sonntag, 5. April 2020** beschlossen. Die unterschiedlichen Bereiche beginnen aktuell mit dem Herunterfahren der Produktionsanlagen und nutzen die Zeit bis Freitag für das Nachrüsten und die Versorgung unseres Werks in Mannheim. Genauere Informationen erhalten Sie von Ihrer Führungskraft und dem **Betriebsrat** 

Während der Arbeitsunterbrechung beobachten Standortleitung, Krisenstab und Betriebsrat die Entwicklungen und entscheiden über die ab Montag, 6. April 2020 gültigen Regelungen.

### **Alle Mitarbeiter/innen nehmen für die Arbeitsunterbrechung**

- zunächst soweit vorhanden Resturlaub aus dem Jahr 2019
- dann Gleitzeit bzw. Freischicht innerhalb der definierten Bandbreiten
- dann tarifliches Zusatzgeld (T-Zug, soweit gewählt) und Urlaub aus dem laufenden Jahr.
- Diese Regelung ist auch für Beschäftigte in Altersteilzeit gültig.
- Wir ermöglichen den für die Osterferien geplanten Urlaub vorzuziehen.

Um für den Wiederbeginn der Produktion bestmöglich vorbereitet zu sein, wird ein Notbetrieb aufrechterhalten. Mitarbeiter, für die diese Ausnahmeregelung gilt, werden durch ihre/n Vorgesetzte/n informiert.

#### **Wie geht es nach den 14 Tagen Betriebsruhe weiter?**

Eine Verlängerung dieser Maßnahme hängt von der weiteren Entwicklung ab. Das Daimler-Management und die Arbeitnehmervertreter beobachten die Lage stetig und werden, wenn notwendig, weitere Maßnahmen einleiten. Sollte sich die Lage entspannen, wird der Betrieb (sukzessive) wiederaufgenommen.

#### **WICHTIG:**

Wir werden Sie auch weiterhin mit den **wichtigsten Informationen** versorgen. **Bitte stellen Sie sicher, dass wir Sie im Notfall erreichen können.** Sollten Sie ein geschäftliches Mobiltelefon haben, schauen Sie regelmäßig auf mögliche Informationen.

Sollten Sie kein geschäftliches Mobiltelefon haben, können Sie uns Ihre private Handynummer zur Verfügung stellen. Diese wird für keine anderen Zwecke genutzt und spätestens nach Ende der Corona-Pandemie gelöscht. (siehe dazu gesonderte Information anbei).

Wir danken Ihnen für Ihre großes Engagement, Ihre Flexibilität und die Bereitschaft, in dieser Zeit fest zusammenzustehen. Gemeinsam werden wir diese schwierige Lage meistern!

Dr. Martin Walz **Volker Hensel** Joachim Horner

# Daimler AG **BLITZInfo**

## **Damit wir in Verbindung bleiben: Jetzt freiwillig private Handy-Nummer hinterlegen!**

Ihr Team der Daimler-Kommunikation arbeitet aktuell mit allen Kräften, um Sie auch in dieser Situation mit allen wichtigen Informationen zu versorgen. Uns ist es ein Anliegen, dass Sie die wichtigsten Neuigkeiten nicht zuerst aus der Zeitung erfahren – sondern im Social Intranet, per E-Mail oder BlitzInfo.

Ab der kommenden Woche ist der Betrieb in vielen Produktions- und Verwaltungsbereichen unterbrochen. Damit wir Sie während dieser Unterbrechung mit **wirklich wichtigen Informationen** erreichen können, gibt es ab sofort ein zusätzliches Angebot: Sie können Ihre private Handy-Nummer bei uns hinterlegen – dies geschieht **völlig freiwillig** und selbstverständlich **in Einklang mit geltenden Datenschutz-Bestimmungen.**

Über sehr wichtige Neuigkeiten – zum Beispiel, wenn es konkrete Infos zur Wiederaufnahme des Betriebs gibt – würden wir Sie dann mit einer SMS informieren. Der Absender dieser SMS ist *DaimlerInfo.*

## **So funktioniert's:**

### **Möglichkeit 1:**

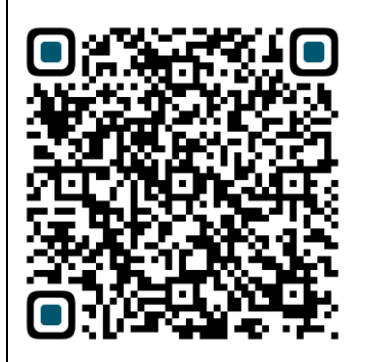

Fotografieren Sie mit Ihrer Handykamera diesen QR-Code.

Auf der sich öffnenden Seite können Sie Ihre private Handynummer hinterlegen.

### **Möglichkeit 2:**

Gehen Sie mit Ihrem Handy oder einem Computer ins Internet. Geben Sie **d.ai/PrivatesHandy** ein und befolgen Sie die Anweisungen auf der Seite.